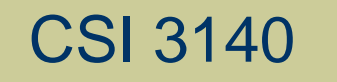

#### WWW Structures, Techniques and Standards

#### Representing Web Data: XML

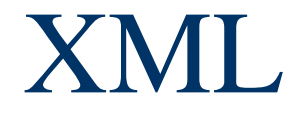

#### Example XML document:

 $<$ text $>$ Hello World! </text>

An XML document is one that follows certain syntax rules (most of which we followed for XHTML)

#### An XML document consists of

#### **Markup**

- Tags, which begin with  $\lt$  and end with  $\gt$
- References, which begin with & and end with ;
	- Character, e.g.  $&\#x20$ ;
	- $\cdot$  Entity, e.g.  $\&$ ] t;
		- The entities  $lt$ ,  $gt$ , amp, apos, and quot are recognized in every XML document.
		- Other XHTML entities, such as nbsp, are only recognized in other XML documents if they are defined in the DTD

#### • Character data: everything not markup

#### Comments

- Begin with  $\lt!$ ! --
- $\blacksquare$  End  $\lightharpoonup$
- $\blacksquare$  Must not contain  $\blacksquare$
- CDATA section
	- Special element the entire content of which is interpreted as character data, even if it appears to be markup
	- Begins with <! [CDATA]
	- Ends with  $]\,$   $]$  > (illegal except when ending CDATA)

#### The CDATA section

<! [CDATA [  $<$ message>This & that</message> ]]>

#### is equivalent to the markup

<message&gt;This &amp; that&lt;/message&gt;

< and & must be represented by references except

- When beginning markup
- Within comments
- **Within CDATA sections**

#### Element tags and elements

- $\blacksquare$  Three types
	- Start, e.g.  $\langle$  message $\rangle$
	- End, e.g.  $\langle$  message>
	- Empty element, e.g.  $\langle$ br $\rangle$
- Start and end tags must properly nest
- Corresponding pair of start and end element tags plus everything in between them defines an element
- Character data may only appear within an element

Start and empty-element tags may contain attribute specifications separated by white space

- Syntax: *name* = *quoted value*
- *quoted value* must not contain <, can contain & only if used as start of reference
- *quoted value* must begin and end with matching quote characters ('or")

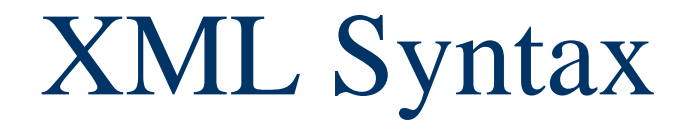

Element and attribute names are case sensitive

XML white space characters are space, carriage return, line feed, and tab

- A well-formed XML document
	- **follows the XML syntax rules and**
	- has a single root element
- Well-formed documents have a tree structure

Many XML parsers (software for reading/writing XML documents) use tree representation internally

An XML document is written according to an XML vocabulary that defines

- Recognized element and attribute names
- Allowable element content
- Semantics of elements and attributes
- XHTML is one widely-used XML vocabulary
- Another example: RSS (rich site summary)

```
<rss version="0.91">
  <channel>
```

```
<title>www.example.com</title>
<link>http://www.example.com/</link>
<description>
 www.example.com is not a site that changes often...
</description>
<language>en-us</language>
```

```
<item><title>Announcing a Sibling Site!</title>
  <link>http://www.example.org/</link>
  <description>
    Were you aware that example.com is not the
    only site in the example family?
  </description>
\langleitem\rangle
```

```
<item>
  <title>We're Up!</title>
```

```
<link>http://www.example.net/</link>
      <description>
        Our new RSS feed is up. Visit us today!
      </description>
    </item>
  </channel>
\langle/rss>
```
Valid names and content for an XML vocabulary can be specified using

- Natural language
- **NORMAN DTDs (Chapter 2)**
- **NML Schema (Chapter 9)**

If DTD is used, then XML document can include a document type declaration:

<!DOCTYPE rss

SYSTEM "http://my.netscape.com/publish/formats/rss-0.91.dtd">

#### Two types of XML parsers:

- Validating
	- Requires document type declaration
	- Generates error if document does not
		- Conform with DTD and
		- Meet XML validity constraints
			- Example: every attribute value of type ID must be unique within the document
- Non-validating
	- Checks for well-formedness
	- Can ignore external DTD

Good practice to begin XML documents with an XML declaration

- Minimal example: <?xml version="1.0"?>
- If included,  $\lt$  must be very first character of the document
- To override default UTF-8/UTF-16 character encoding, include encoding declaration following version:

<?xml version="1.0" encoding="ISO-8859-1"?>

#### Internal subset of DTD

<!DOCTYPE rss

SYSTEM "http://my.netscape.com/publish/formats/rss-0.91.dtd"

```
\langle!ENTITY vsn "0.91">
<! ENTITY unused "This entity is not used.">
```
Declaration of internal subset of DTD

```
<rss version="&vsn;">
```
**Entity vsn will be defined by any XML parser,** validating or not

- XML Namespace: Collection of element and attribute names associated with an XML vocabulary
- Namespace Name: Absolute URI that is the name of the namespace
	- Ex: <http://www.w3.org/1999/xhtml> is the namespace name of XHTML 1.0
- Default namespace for elements of a document is specified using a form of the  $x$ m ns attribute:

<html xmlns="http://www.w3.org/1999/xhtml">

Another form of xmlns attribute known as a namespace declaration can be used to associate a namespace prefix with a namespace name: Namespace prefix <rss version="0.91" xmlns: xhtml}="http://www.w3.org/1999/xhtml">

Namespace declaration

#### Example use of namespace prefix:

 $\text{time}$ 

<title>Announcing a Sibling Site!</title> <link>http://www.example.org/</link>

<description>Were you aware that

<xhtml:a)href="example.com">example.com</xhtml:a>

is not the only site in the example family?</description> </item>

In a namespace-aware XML application, all element and attribute names are considered qualified names

- A qualified name has an associated expanded name that consists of a namespace name and a local name
- Ex: **i** tem is a qualified name with expanded name <null, item>
- Ex:  $x$ htm]: a is a qualified name with expanded name <http://www.w3.org/1999/xhtml, a>

#### Other namespace usage:

A namespace can be declared and used on the same element

 $\frac{1}{2}$  = 1:0.1:0.15  $\frac{1}{2}$  = 1.1.15  $\frac{1}{2}$  =  $\frac{1}{2}$  =  $\frac{1}{2}$   $\frac{1}{2}$   $\frac{1}{2}$   $\frac{1}{2}$   $\frac{1}{2}$   $\frac{1}{2}$   $\frac{1}{2}$   $\frac{1}{2}$   $\frac{1}{2}$   $\frac{1}{2}$   $\frac{1}{2}$   $\frac{1}{2}$   $\frac{1}{2}$   $\frac{1}{2}$   $\frac{1}{2}$   $\frac{1$ <ns1:elt2 xmlns:ns1="http://www.example.org/namespace">  $sn1:$ elt $3$  />  $\frac{1}{2}$  $\frac{1}{2}$  /ns1:elt1>

#### Other namespace usage:

<ns1:elt1 xmlns:ns1="http://www.example.com/ns"> <ns1:elt2 xmlns(ns1=)"http://www.example.org/namespace">  $sns1:$ elt3  $\sqrt{ }$ A namespace prefix can be redefined for  $\frac{1}{2}$ an element and its content </ns1:elt1>

These elements belong to http://www.example.org/namespace

JavaScript DOM can be used to process XML documents

- JavaScript XML Dom processing is often used with XMLHttpRequest
	- Host object that is a constructor for other host objects
	- **Sends an HTTP request to server, receives back** an XML document

- Example use:
	- **Previous visit count servlet: must reload** document to see updated count
	- **July 19 Visit count with XMLHttpRequest: browser** will automatically update the visit count periodically without reloading the entire page

```
Document
GET request to JavaScript and XML
GET request to 
VisitCountUpdate
servlet
            <html xmlns='http://www.w3.org/1999/xhtml'>
              <head>
                                                    JavaScript file using 
                <title>
                                                    XMLHttpRequest object
                  VisitCountUpdate.java
                </title>
                <script type='text/javascript' src='/VisitCountUpdate.js'
                </script>
                <meta http-equiv='Content-Script-Type' content='text/javascript' />
              </head>
              \text{color}();'>
                < p >Hello World!
                \langle p \ranglespan that will be updated by JavaScript code< p >This page has been viewed
                   <span(id='visits')12</span>
                   times since the most recent server restart.
                \langle p \rangle</body>
            \langle/html>
```

```
public void doPost (HttpServletRequest request,
                                      HttpServletResponse response)
                    throws ServletException, IOException
                                                     Response is XML document
                      €
XMLHttpRequest
                        // Set the HTTP content type in response header
request is processed
                       response.setContentType(\'application/xml;)charset=\"UTF-8\"");
by doPost() method of
                        // Obtain a PrintWriter object for creating the body
servlet
                        // of the response
                        PrintWriter servletOut = response.getWriter();
                        // Output the count
                        servlet0ut.println(
             "<?xml version='1.0' encoding='UTF-8'?> \n" +
             \sqrt{\text{count}} + visits + "\sqrt{\text{count}};
                        servletOut.close();
                      }
                             Current visit count is returned as content
                             of count XML element
```
// VisitCountUpdate.js

// Start a timer that every three seconds retrieves from the // server the current number of visitors to our site. function init() { window.setInterval("getVisits()", 3000); return; ŀ

```
// Use XMLHttpRequest to request the current number of
// visitors to our site.
function getVisits() {
  var connection; // Object used to send HTTP requests to server
                   // and receive HTTP responses from server
    Create the connection object using the appropriate constructor.
  if (window.XMLHttpRequest) {
    connection = new XMLHttpRequest();
  else if (window.ActiveXObject) {
   try \{connection = new ActiveXObject("Microsoft.XMLHTTP");
```
Typical code for creating an instance of XMLHttpRequest

catch (e) {

#### if (connection) {

// Associate this XMLHttpRequest object with a specific URL. connection.open("POST",

"/servlet/VisitCountUpdate",

true) ; Return immediately after sending request (asynchronous behavior)

// Send an HTTP request to the server after specifying the // function that should be called when the response is received. Function called as connection.onreadystatechange =  $\mathcal{I}$ unction () { updateVisits(connection); };  $\triangleright$ state of connection

connection.setRequestHeader("Content-Type", changes "application/x-www-form-urlencoded");

```
connection.send(^m);
```
Body of request (empty in this example)

```
return;
```
// Update the associated HTML document when the HTTP response // containing the visit count is received. Indicates response received successfully function updateVisits(<u>connection) {</u>

if  $\zeta$ connection.readyState == 4 && connection.status == 200 var visits =  $document.getElementById("visits");$ Root of  $var$  count =  $conrection$ . responseXML. documentElement?  $visits$ .childNodes $[0]$ .data = count.childNodes $[0]$ .data; $f$ eturned XML documentreturn;

Ajax: Asynchronous JavaScript and XML Combination of

- $\blacksquare$  (X)HTML
- **xML**
- **CSS**
- **JavaScript**
- JavaScript DOM (HTML and XML)
- **NALHttpRequest in asynchronous mode**

Java DOM API defined by org.w3c.dom package

Semantically similar to JavaScript DOM API, but many small syntactic differences

- Nodes of DOM tree belong to classes such as Node, Document, Element, Text
- Non-method properties accessed via methods
	- Ex: parentNode accessed by calling getParentNode()

Methods such as getElementsByTagName() return instance of NodeList

- **getLength()** method returns # of items
- $\blacksquare$  item() method returns an item

document.getElementsByTagName("link").item(0)

#### $\triangle$ Example: program to count  $\exists$  ink elements in an RSS document:

DocumentBuilderFactory docBuilderFactory =  $DocumentBuilderFactory.newInstance()$ ;  $DocumentBuilder parser = dochuiderFactory.newDocumentBuilder();$ 

```
Document document = parser.parse(new File(args[0]));
NodeList links = document.getElementsByTagName("link");
System.out.println("Input document has " +
                   links.getLength() +
                     'link' elements.");
```
#### Imports:

From Java API for XML **Processing** (JAXP)

JAXP classes import javax.xml.parsers.DocumentBuilderFactory; import javax.xml.parsers.DocumentBuilder;

// DOM classes import org.w3c.dom.Document; import org.w3c.dom.NodeList;

JDK classes import java.io.File;
# Java-based DOM

Default parser is non-validating and nonnamespace-aware.

### Overriding:

DocumentBuilderFactory docBuilderFactory =  $DocumentBuilderFactory.newInstance()$ ; docBuilderFactory.setNamespaceAware(true); DocumentBuilder parser = docBuilderFactory.newDocumentBuilder();

### Also setValidating(true)

# Java-based DOM

### Namespace-aware versions of methods end in NS:

Namespace name NodeList links = document.getElementsByTagNameNS(nul "link

Local name

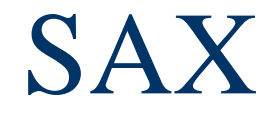

// JAXP classes import javax.xml.parsers.SAXParserFactory; import javax.xml.parsers.SAXParser;

// SAX classes import org.xml.sax.XMLReader; import org.xml.sax.Attributes; import org.xml.sax.SAXException; import org.xml.sax.helpers.DefaultHandler;

SAX

 $/**$  Count the number of link elements in an XML document  $*/$ class SAXCountLinks {

```
/** Source for RSS feed */
static String FEED_URL = "http://today.java.net/rss/21.rss";
/** Initialize XMLReader and set up event handlers */
static public void main(String args[]) {
 try {
    // JAXP-style initialization of SAX parser
    SAXParserFactory saxFactory = SAXParserFactory.newInstance();
    XMLReader parser = saxFactory.newSAXParser().getXMLReader();
   // SAX-style processing of RSS document at FEED_URL
   parser.setContentHandler(new CountElementsHelper());
   parser.parse(FEED_URL);
  Υ
  catch (Exception e) {
    e.printStackTrace();
  γ
 return;
```
Guy-Vincent Jourdan :: CSI 3140 :: based on Jeffrey C. Jackson's slides 40

}

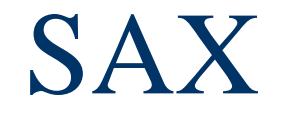

/\*\* Helper class containing SAX event handler methods \*/ private static class CountElementsHelper extends DefaultHandler {

```
/** Number of 'p' elements seen so far */
int numElements;
```

```
/** Constructor (allows for superclass initialization) */
CountElementsHelper() {
  super();
}
```
### SAX

```
/** Perform initialization for this instance */public void startDocument() throws SAXException {
  numElements = 0;return;
}
/** Process the start of an element */public void startElement(String namespaceURI, String localName,
                          String (qName), Attributes atts)
    throws SAXException
                                  Used if not namespace-aware or
\mathcal{L}if qualified name does not belong
   if (qName.equals("link")) {
                                  to any namespace.numElements++;
   ŀ
   return;
```

```
ŀ
```
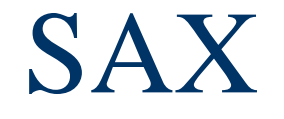

```
/** Done with document; output final count */
public void endDocument() throws SAXException {
  System.out.println("Input document has " +
                     numElements +
                     " 'link' elements.");
```
return;

ŀ

JAXP provides API for transforming between DOM, SAX, and Stream (text) representations of XML documents

- Example:
	- Input from stream to DOM
	- **Modify DOM**
	- **Output as stream**

// JAXP classes

import javax.xml.transform.TransformerFactory; import javax.xml.transform.Transformer; import javax.xml.transform.dom.DOMSource; import javax.xml.transform.stream.StreamResult; import javax.xml.parsers.DocumentBuilderFactory; import javax.xml.parsers.DocumentBuilder;

// Input an RSS document into a DOM Document object DocumentBuilderFactory docBuilderFactory =

 $DocumentBuilderFactory.newInstance()$ ;  $DocumentBuilder parser = dochuiderFactory.newDocumentBuilder();$ Document document = parser.parse(new File(args $[0]$ ));

// Use the DOM API to remove the first item element // (this code assumes that there is at least one item...) NodeList items = document.getElementsByTagName("item"); items.item(0).getParentNode().removeChild(items.item(0));

// Use JAXP methods to output the modified Document object TransformerFactory tFactory = TransformerFactory.newInstance();  $\mathtt{Transformer\,\,transfer}$  =  $\mathtt{tfactory\mathord{.}newTransformer();}$ transformer.transform(new DOMSource(document),

new StreamResult(System.out));

 $\cdot$ "SAX output" means that a SAX event handler is called:

■ Example: the code

transformer.transform(new DOMSource(document), new SAXResult (new CountElementsHelper()));

> feeds the XML document represented by DOM document through the SAX event handler CountElementsHelper()

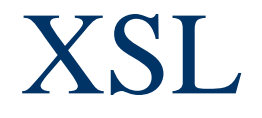

The Extensible Stylesheet Language (XSL) is an XML vocabulary typically used to transform XML documents from one form to another form

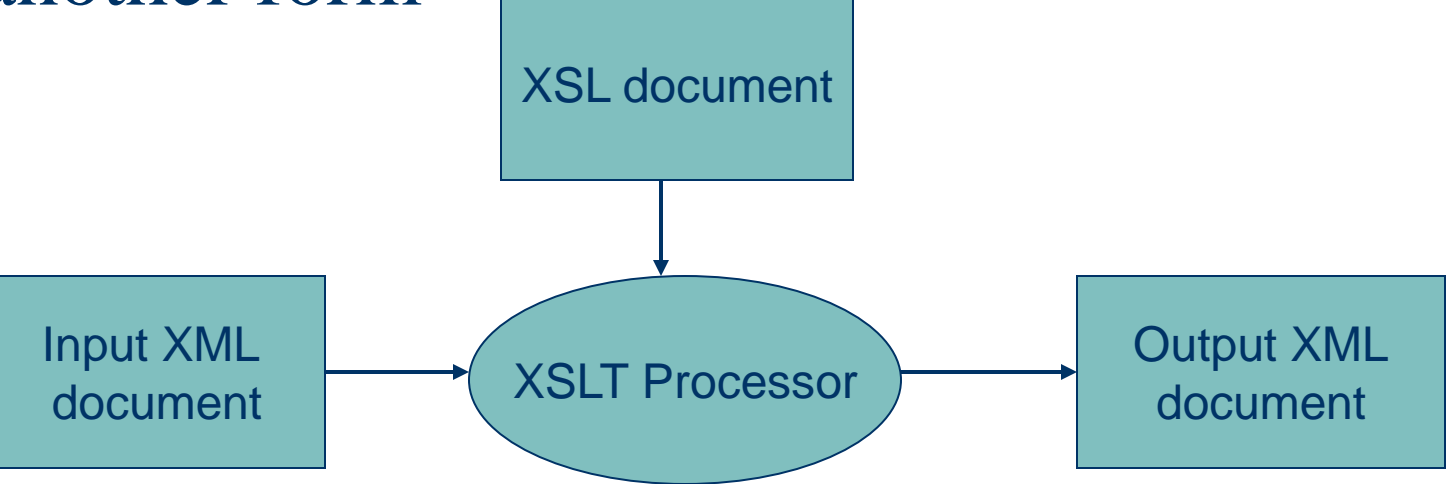

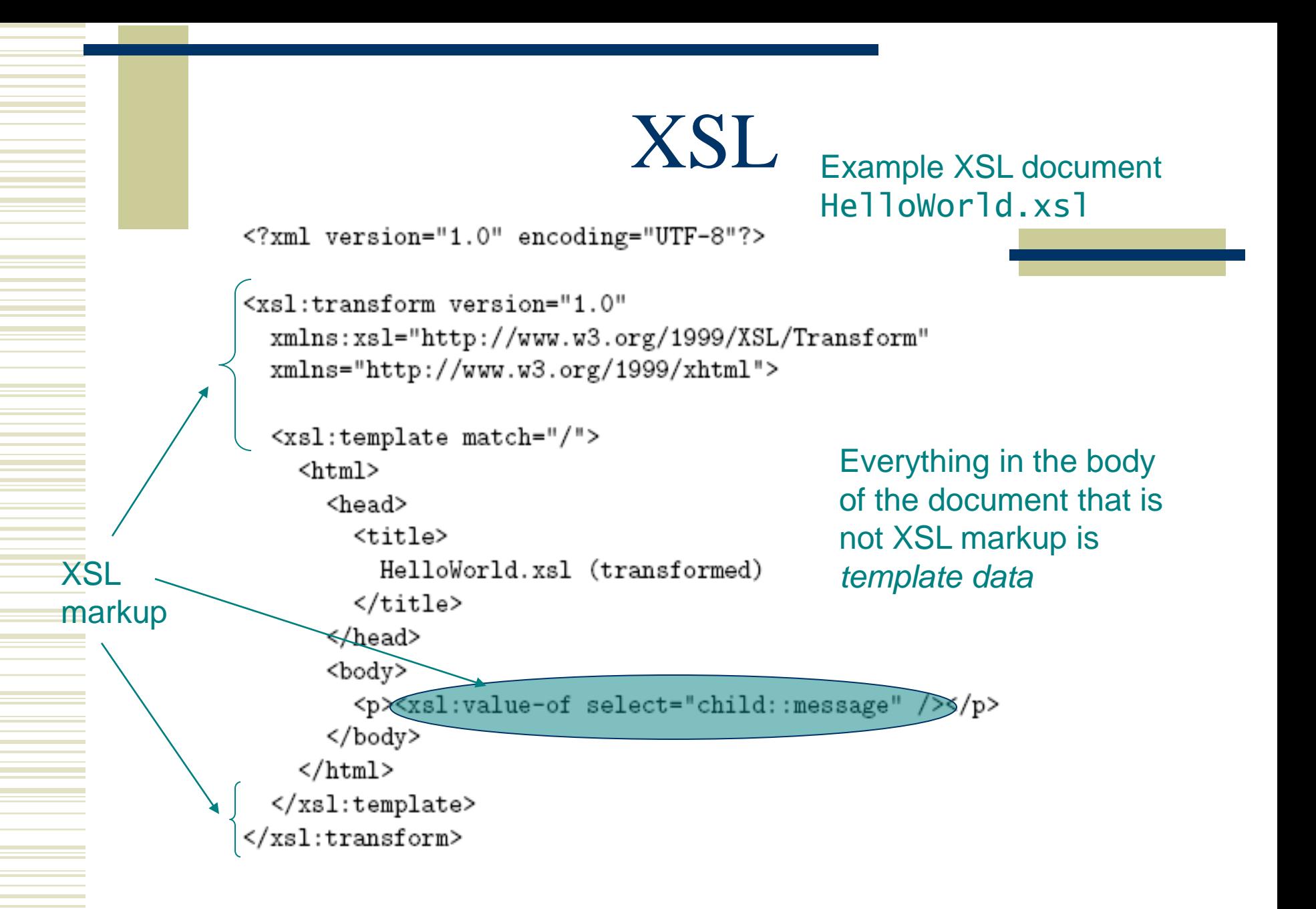

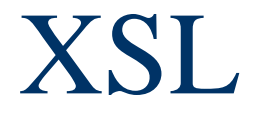

### Input XML document HelloWorld.xml:

<?xml version="1.0" encoding="UTF-8"?> <message&Hello World! >/message>

### Output XML document:

<?xml version="1.0" encoding="UTF<8"?> <html xmlns="http://www.w3.org/1999\%html"><head><title> HelloWorld.xsl (transformed) </title></head><bd/><br/>>><p>>>>>>Hello World </p></body></html>

XSL

```
class XSLTransform {
    public static void main(String args[]) {
```

```
try {
```
}

```
TransformerFactory tFactory = TransformerFactory.newInstance();
    Transformer transformer =
        tFactory.newTransformer(
            new StreamSource(new File(args[0])));
    transformer.transform(
      new StreamSource(new File(args[1])),
      new StreamResult(System.out));
ł
catch (Exception e) {
    e.printStackTrace();
λ
return;
```
java XSLTransform HelloWorld.xsl HelloWorld.xml

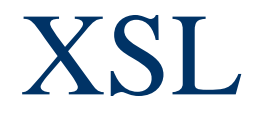

### Components of XSL:

- XSL Transformations (XSLT): defines XSL namespace elements and attributes
- XML Path Language (XPath): used in many XSL attribute values (ex: child::message)
- XSL Formatting Objects (XSL-FO): XML vocabulary for defining document style (printoriented)

XPath operates on a tree representation of an XML document

- Similar to DOM tree in that nodes have different types (element, text, comment, etc.)
- Unlike DOM, attributes are also nodes in the XPath tree
- Root of XPath tree called document root
- One of the children of the document root, called the document element, is the root element of the XML document

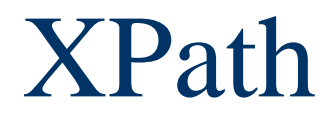

Location path: expression representing one or more XPath tree nodes

- **P** / represents document root
- **child:: message** is an example of a location step and has two parts:

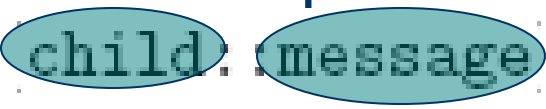

*Axis name Node test*

#### XSLT specifies

TABLE 7.2: Some XPath 1.0 axis names. *context node*

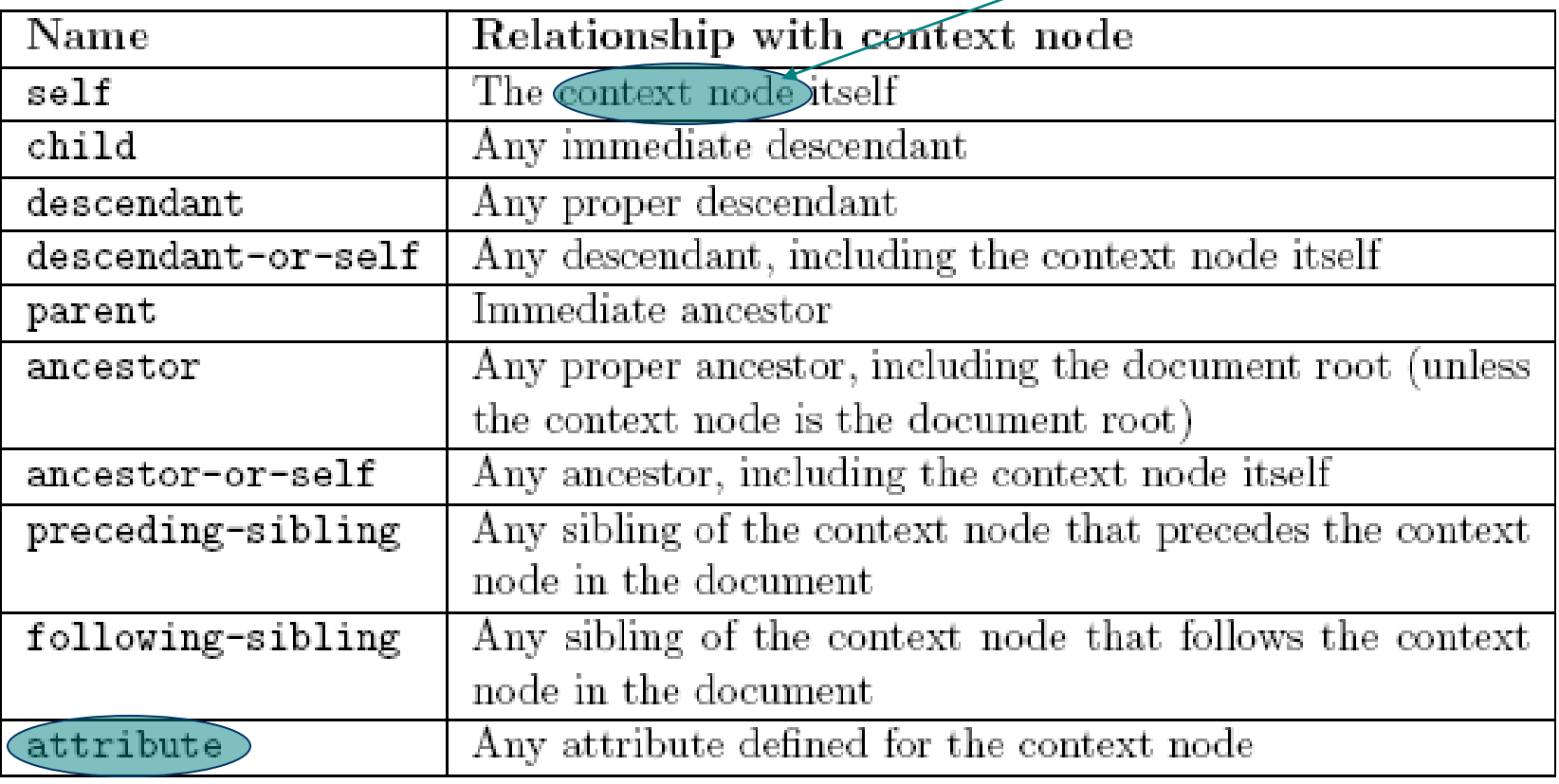

Attribute nodes are only seen along the attribute axis

### Node test:

- Name test: qualified name representing an element (or attribute, for attribute axis) type
	- Example: child:: message uses a name test
	- May use \* as wildcard name test
- Node-type test:
	- $\bullet$  text(): true if node is a text node
	- **COMMENT** (): true if node is a comment node
	- node (): true of any node

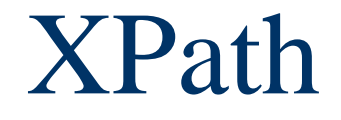

### A location step can have one or more predicates that act as filters:

child::chapter[attribute::display="visible"][position()=last()]

This predicate applied first

#### TABLE 7.3: Some XPath predicates.

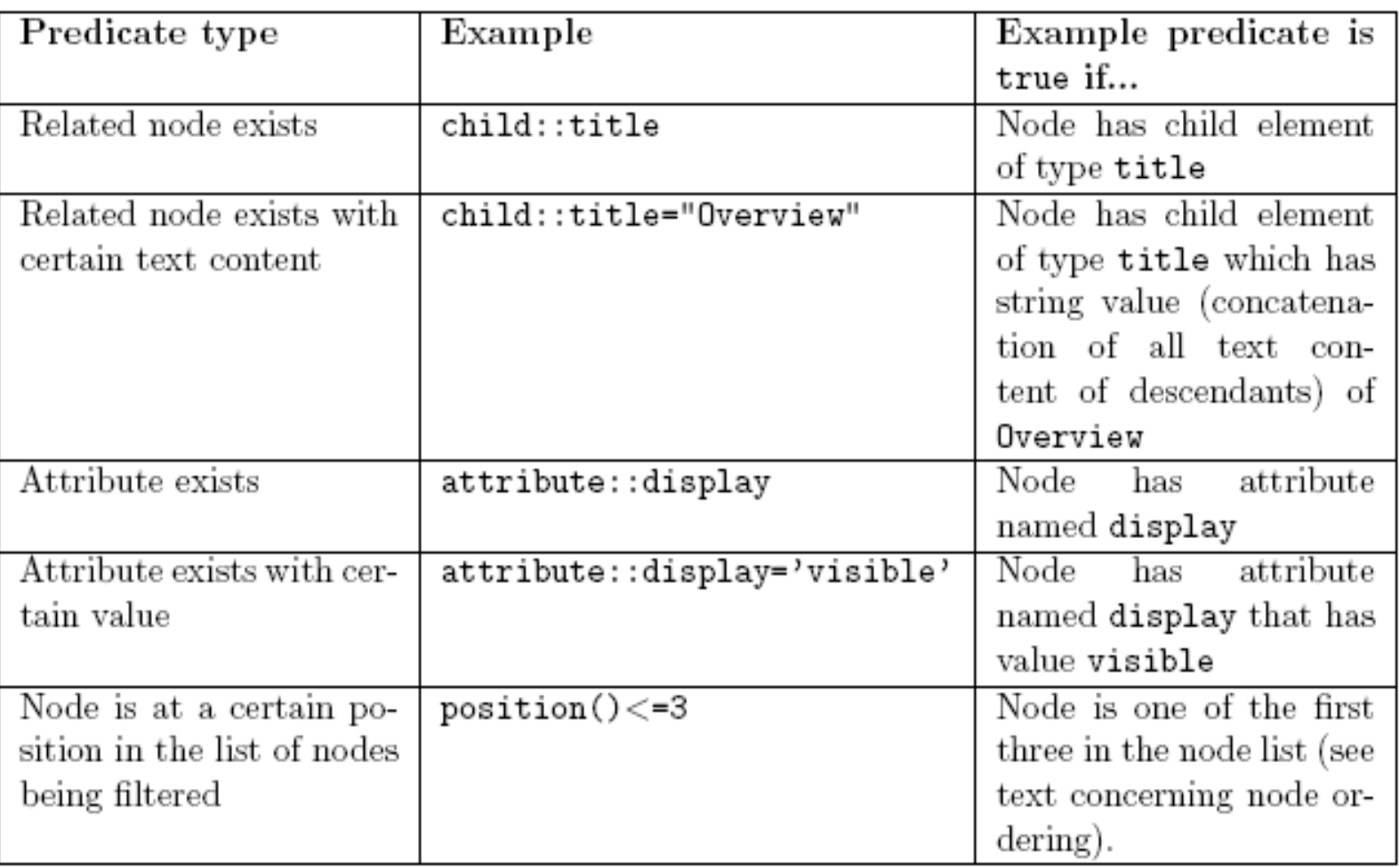

### Abbreviations:

- Axis defaults to ch<sup>i</sup>ld if not specified
	- $\bullet$  child:: para = para
- @ can be used in place of attribute::
	- attribute::display = @display
- parent::node() =  $\ldots$
- $\blacksquare$  self::node() = .

A location path is one or more location steps separated by /

- Ex: child::para/child::strong (or just para/strong)
- Ex: para/strong/emph

### Evaluating a two-step location path:

- Evaluate first location step, producing node list  $L_1$
- For each node  $n_i$  in  $L_1$ 
	- Temporarily set context node to  $n_i$
	- Evaluate second location step, producing node list  $L_i$
- Result is union of  $L_i$ s

Continue process for paths with more steps

```
<body>
  <para id="p1">
   This is <strong id="s1">important</strong> to know.
   And I do mean <strong id="s2">important</strong>.
  </para>
  <para id="p2">
   This is not as important.
   <em><strong id="s3">Is this?</strong></em>
  </para>
  <strong id="s3">What about this?</strong>
  <para id="p3">
   <strong id="s4">Is anyone listening?</strong>
  </para>
</body>
```
- If body is context node, then:
	- $\blacksquare$  para/strong represents {s1,s2,s4}
	- $\blacksquare$  para [strong] represents {p1, p3}

Guy-Vincent Jourdan :: CSI 3140 :: based on Jeffrey C. Jackson's slides 62

• An absolute location path begins with / and uses the document root as the context node

- $\blacktriangleright$  Ex: /body/para represents all para nodes that are children of body which is child of document root
- Ex: / represents list consisting only of the document root

A relative location path does *not* begin with / and uses an element determined by the application (e.g., XSLT) as the context node

Ex: body/para

### Another abbreviation:

- $\blacksquare$ /descendant-or-self::node()/=//
- **Examples:** 
	- //strong: All strong elements in document
	- .//strong: All strong elements that are descendants (or self) relative to the context node

### Combining node lists:

- Use to represent union of node lists produced by individual location paths
- Ex: strong | descendant: : emph represents all nodes that are either
	- children of the context node of type strong; or
	- descendants of the context node of type emph

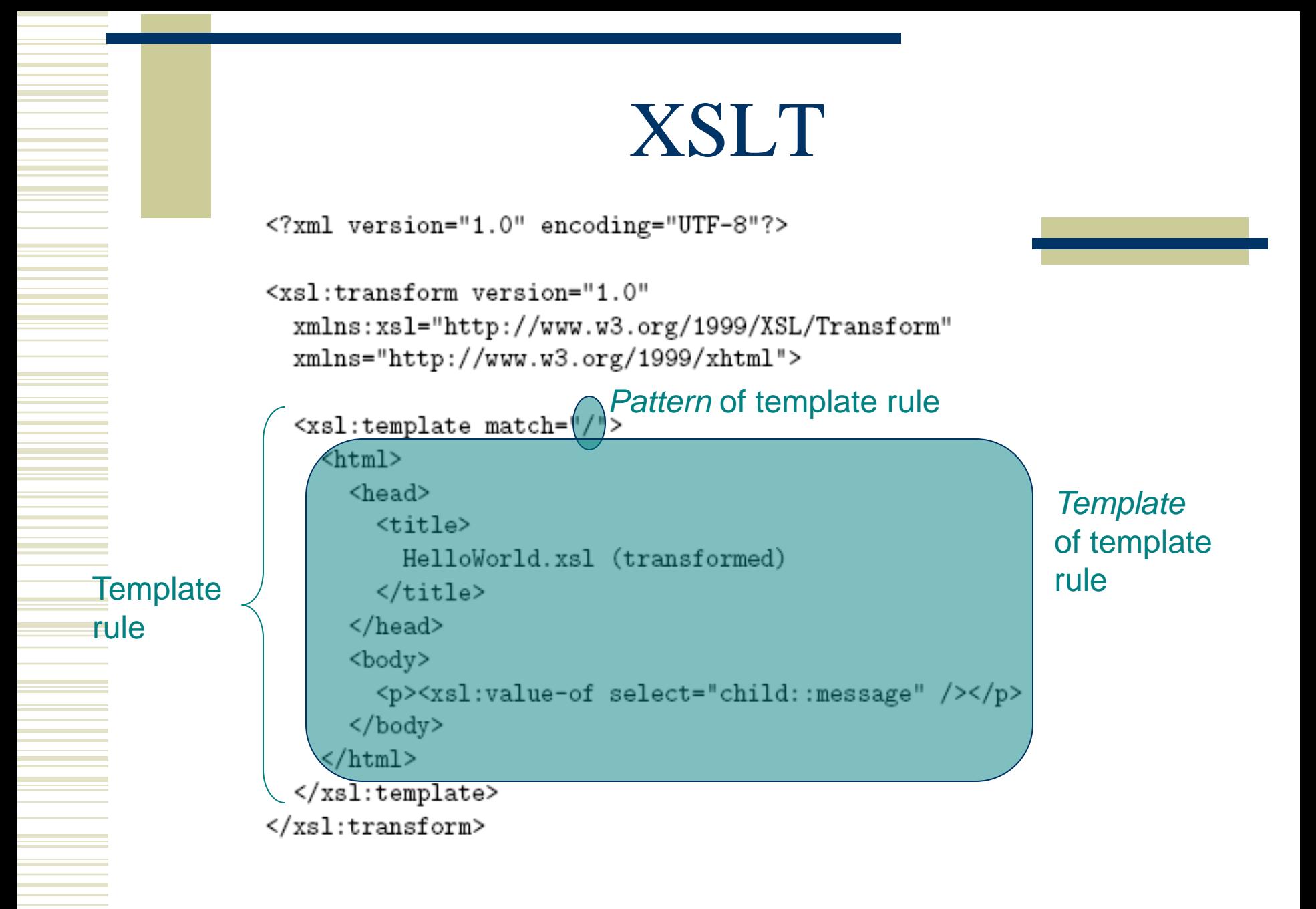

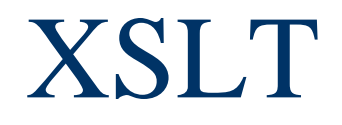

XSLT processor deals with three XPath trees:

- Input trees: source and style-sheet
	- Elements containing only white space are normally not included in either input tree (exception: xsl:text element)
	- White space retained within other elements
- Output tree: result

# XSLT

### XSLT processing (high level):

- Construct input trees
- Initialize empty result tree
- Search source tree for a node that is matched by a template rule, i.e., a node that is contained in the node list represented by the pattern of some template rule
- **Instantiate the template of the matching template rule in** the result tree
	- Context node for XPath expressions is matched node

### XSLT

```
<?xml version="1.0" encoding="UTF-8"?>
```

```
<xsl:transform version="1.0"
  xmlns:xsl="http://www.w3.org/1999/XSL/Transform"
  xmlns="http://www.w3.org/1999/xhtml">
                             Matches source tree document root
  \langle xsl:template match=\langle \rangle>
    \frac{1}{2}<head>
        <title>
          HelloWorld.xsl (transformed)
        </title>
      </head>
      <body>
        <p><xsl:value-of select="child::message"
                                                     /></p>
      </body>
    \langle/html>
                                 Context node for relative location
  </xsl:template>
                                 path is source tree document root</xsl:transform>
```
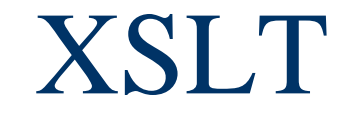

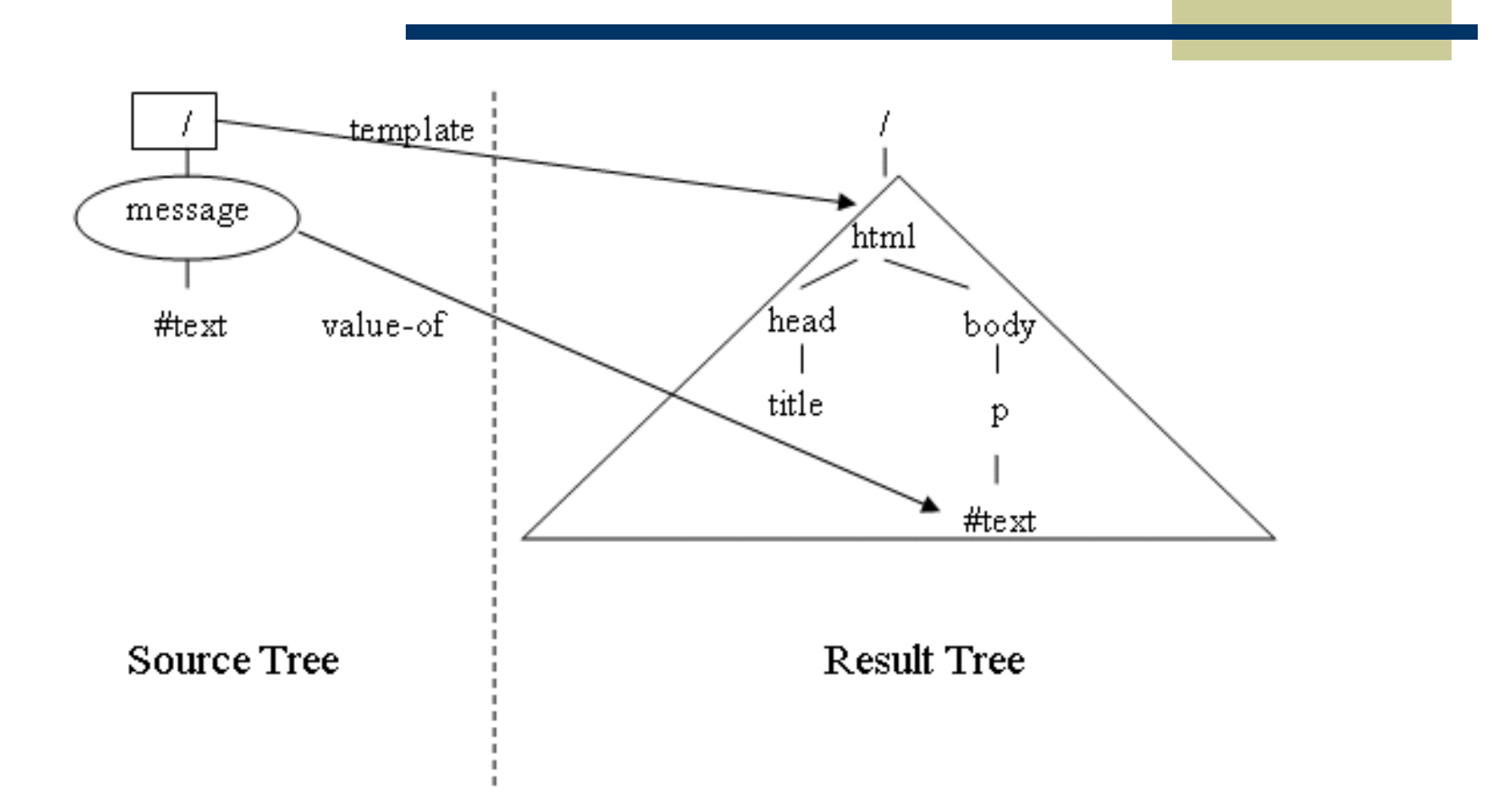

# XSLT

Restrictions on XPath in template rule pattern (value of match attribute):

- Only child and attribute axes are allowed directly (can indirectly use descendant-orself axis via // notation)
- XPath expression must evaluate to a node list (some XPath expressions are functions that produce string values)

XSLT

<rss version="0.91"> <channel>

```
<title>www.example.com</title>
<link>http://www.example.com/</link>
<description>
 www.example.com is not a site that changes often...
</description>
<language>en-us</language>
```

```
<item>
 <title>Announcing a Sibling Site!</title>
  <link>http://www.example.org/</link>
  <description>
   Were you aware that example.com is not the
   only site in the example family?
 </description>
</item>
```
<item>

…

<title>We're Up!</title>
```
<xsl:template match="/rss">
                                                         \langleli>
  \frac{1}{2}<head>
                                                         \langle/li>
       <title>
                                                       </xsl:template>
         RSStoXHTML
       </title>
    </head>
    <body>
       \langle h1 \rangle<xsl:value-of select="channel/title" />
         RSS feed links:
       </h1>
       \langleul>
         <xsl:apply-templates select="channel/item" />
       \langle \rangleul>
    </body>
  \langle/html>
</xsl:template>
```

```
<xsl:template match="item">
   <xsl:value-of select="title" />
```
<?xml version="1.0" encoding="UTF-8"?>

<html xmlns="http://www.w3.org/1999/xhtml"><head><title> RSStoXHTML

</title></head><bddy><h1>www.example.com

RSS feed links:

- </h1><ul><li>Announcing a Sibling Site!</li>
- <li>We're Up!</li></ul></body></html>

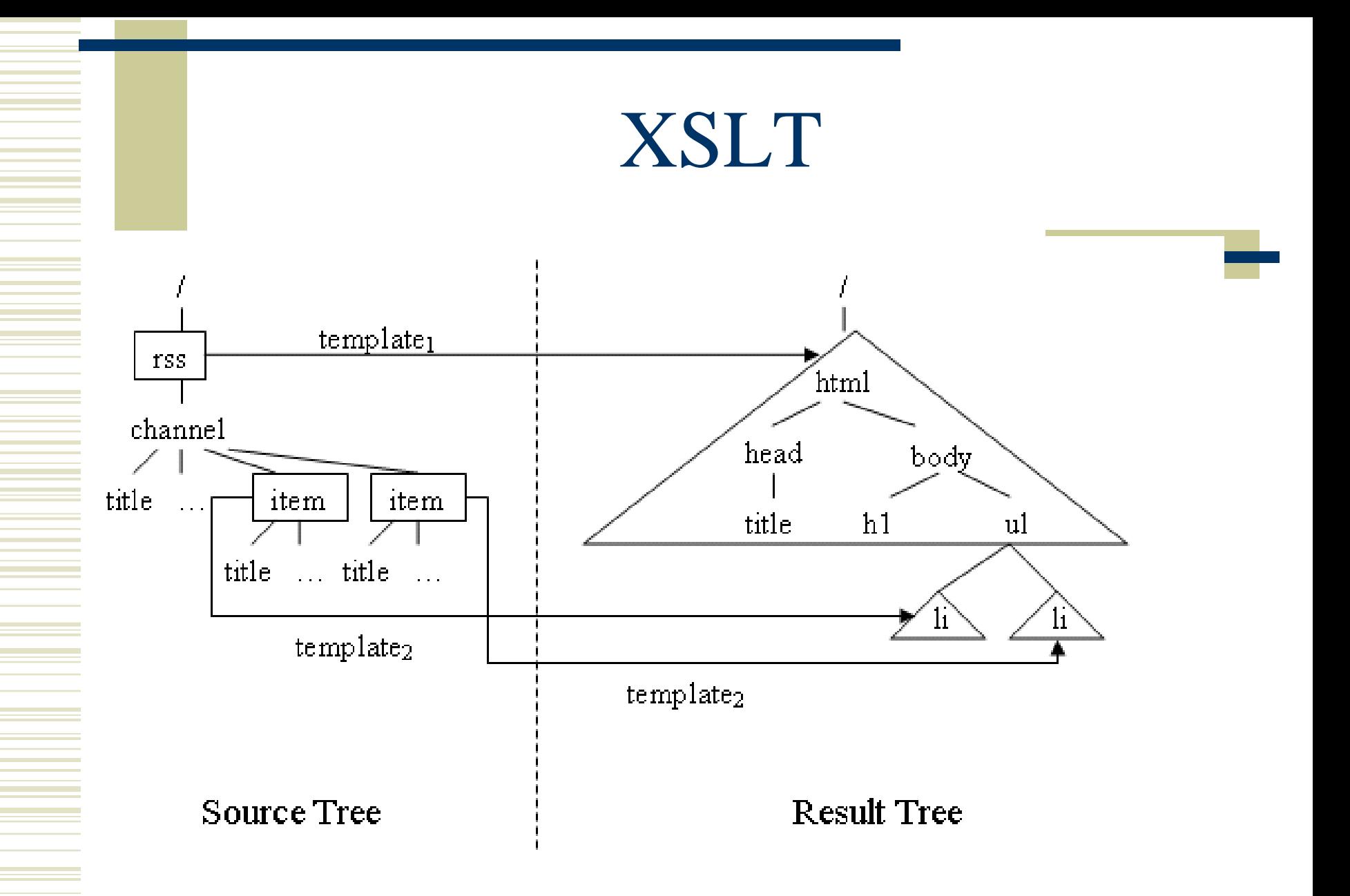

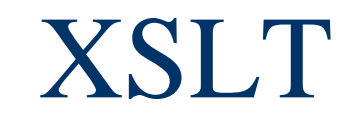

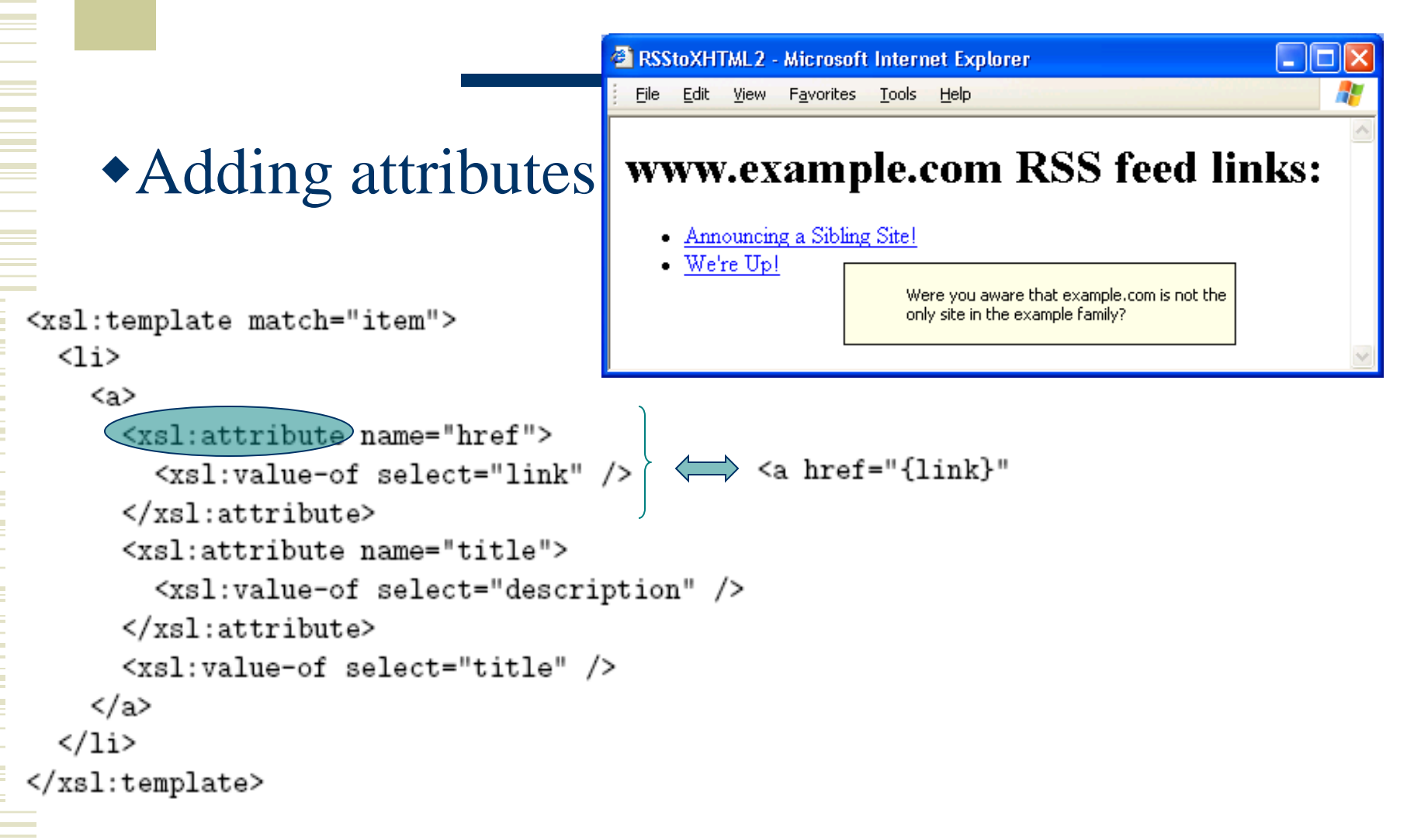

#### Source document elements are in a namespace

```
<html (xmlns)="http://www.w3.org/1999/xhtml">
  \langle head \rangle<title>
      H1ExtractTest.html
    </title>
  </head>
  <body>
    <h1>First heading</h1>
    <h2>Lower heading</h2>
    <h1>Second
      <span style="font-size:larger">major</span>
       heading
    \langle/h1>
    <h2>Another lower heading</h2>
    <h3>And even lower</h3>
    <h1>Last heading</h1>
  </body>
\langle/html>
```
We want to copy all h1 elements *plus* all of their descendants

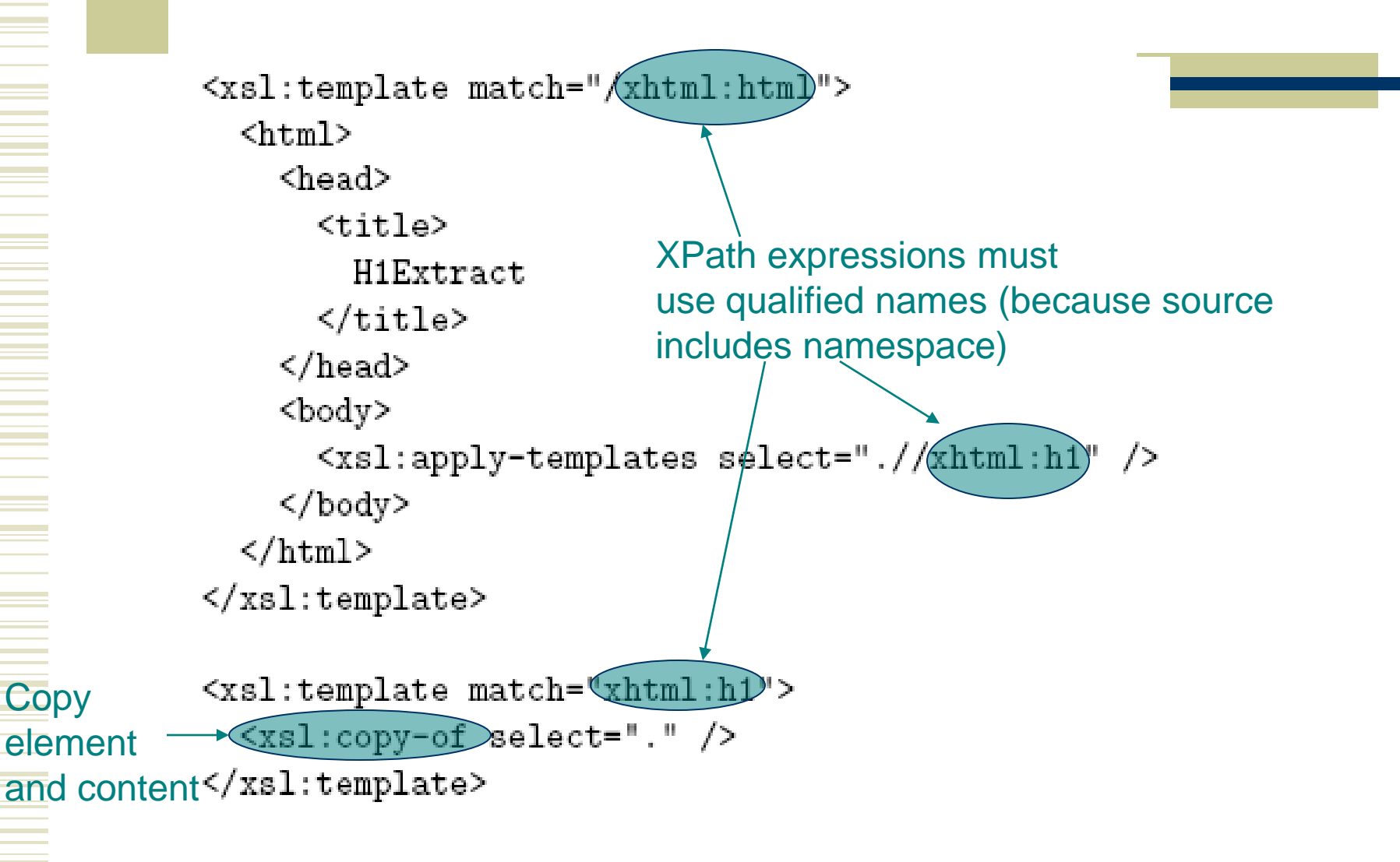

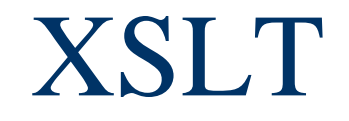

Template markup  $\langle$ ul> <li> </li>

in the result tree becomes  $\langle u1 \rangle \langle 1i/ \rangle$ **Most browsers will not accept this notation!** ◆ XSLT does not recognize & nbsp; ◆Solution: <1i><xs1:text> </xs1:text></1i>

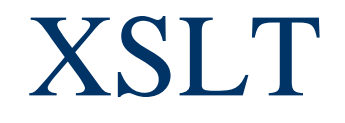

#### Adding XML special characters to the result ■ Template:

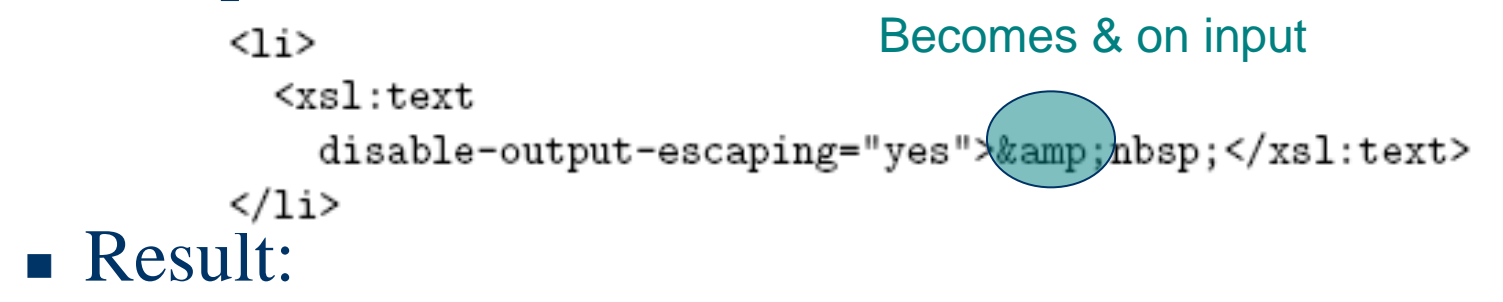

<li>&nbsp;</li>

### disable-output-escaping also applies to value-of

#### Output formatting:

- Add xml: space="preserve" to transform element of template to retain white space
- Use xsl: output element:

```
<xsl:output
 method="xml"
 version="1.0"
 encoding="UTF-8"
 doctype-public="-//W3C//DTD XHTML 1.0 Strict//EN"
 doctype-system="http://www.w3.org/TR/xhtml1/DTD/xhtml1-strict.dtd"
 omit-xml-declaration="yes"
∕>
```
# XML and Browsers

An XML document can contain a processing instruction telling a browser to:

• Apply XSLT to create an XHTML document:

```
<?xml version="1.0" encoding="UTF-8"?>
<!-- HelloWorldStyled.xml -->
<?xml-stylesheet type="text/xsl" href="HelloWorld.xsl"?>
<message>Hello World!</message>
```
# XML and Browsers

An XML document can contain a processing instruction telling a browser to:

• Apply CSS to style the XML document:

```
/* HelloWorld.css */
message { display: block;
          margin: 8px;font-weight: bolder }
```

```
<?xml version="1.0" encoding="UTF-8"?>
<!-- HelloWorldStyledCSS.xml -->
<?xml-stylesheet type="text/css" href="HelloWorld.css"?>
<message>Hello World!</message>
```